## МУНИЦИПАЛЬНОЕ БЮДЖЕТНОЕ ОБЩЕОБРАЗОВАТЕЛЬНОЕ УЧРЕЖДЕНИЕ СРЕДНЯЯ ОБЩЕОБРАЗОВАТЕЛЬНАЯ ШКОЛА ИМЕНИ А.В. СУВОРОВА п. НОВОСТРОЙКА МУНИЦИПАЛЬНОГО РАЙОНА ИМЕНИ **ЛАЗО**

ХАБАРОВСКОГО КРАЯ

СОГЛАСОВАНО

председатель профсоюзного комитета

 $2019r$ 

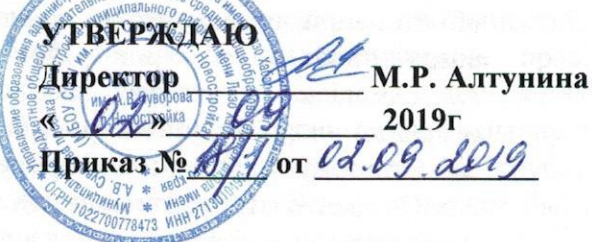

# ДОЛЖНОСТНАЯ ИНСТРУКЦИЯ № 9 старшего вожатого

Настоящая должностная инструкция разработана и утверждена на основании трудового договора со старшим вожатым, в соответствии с Трудовым кодексом Российской Федерации и иными нормативно-правовыми актами, регулирующими трудовые правоотношения.

## 1. Общие положения.

1.1. Настоящая должностная инструкция определяет функциональные обязанности, права и ответственность старшего вожатого.

1.2. Старший вожатый назначается и освобождается от должности директором школы. На период отпуска и временной нетрудоспособности воспитателя его обязанности могут быть возложены на другого педагогического работника. Временное исполнение обязанностей в этих случаях осуществляется на основании приказа директора школы, изданного с соблюдением требований законодательства о труде.

1.3. Старший вожатый должен иметь высшее или среднее специальное образование без предъявления требований к стажу работы или среднее (полное) общее образование и специальную подготовку без предъявлений требований к стажу работы.

1.4. Старший вожатый подчиняется директору школы и заместителям директора школы.

1.5. В своей деятельности старший вожатый руководствуется Конституцией Российской Федерации, Законом Российской Федерации «Об образовании», Типовым положением об общеобразовательном учреждении, указами Президента Российской Федерации. решениями Правительства Российской Федерации и органов управления образованием всех уровней по вопросам образования и воспитания обучающихся: административным, трудовым и хозяйственным законодательством; правилами и нормами охраны труда, техники безопасности и противопожарной защиты, а также уставом и локальными правовыми актами школы (в том числе правилами внутреннего трудового распорядка, приказами и распоряжениями директора, настоящей должностной инструкцией), трудовым договором (контрактом). Старший вожатый соблюдает Конвенцию о правах ребенка.

# 2. Функции.

Основными направлениями деятельности старшего вожатого являются:

2.1. Содействие развитию и деятельности детских общественных организаций. объединений.

2.2. Организация досуга учащихся.

3. Должностные обязанности.

Старший вожатый выполняет следующие должностные обязанности:

3.1. Способствует развитию и деятельности детских общественных организаций, объединений, помогает в программировании их деятельности на принципах добровольности, самодеятельности, гуманности и демократизма с учетом инициативы, интересов и потребностей обучающихся.

3.2. Содействует обновлению содержания и форм деятельности детских организаций, объединений, организует их коллективно-творческую деятельность в соответствии с их возрастными интересами и требованиями жизни.

3.3. Обеспечивает условия для широкого информирования обучающихся о действующих организациях, объединениях.

3.4. Организует наглядное оформление школы по тематике проводимой им работы.

3.5. Создает благоприятные условия, позволяющие обучающимся проявлять гражданскую и нравственную позицию, реализовать свои интересы и потребности, интересно и с пользой для их развития проводить свободное время.

3.6. Заботится о здоровье и безопасности доверенных ему обучающихся. Соблюдает нормы и правила охраны труда, техники безопасности и противопожарной защиты.

3.7. Проводит работу по подбору и подготовке руководителей (организаторов) первичных коллективов детских организаций, объединений.

3.8. Организует каникулярный отдых.

3.9. Изучает и использует передовой опыт работы с детьми и подростками, повышает свою квалификацию.

3.10. Планирует свою работу, ведёт в установленном порядке документацию.

3.11. Работает в тесном контакте с органами самоуправления, педагогическим коллективом школы и общественными организациями.

3.12. Проходит периодические бесплатные медицинские обследования.

3.13. Соблюдает этические нормы поведения в школе, быту, общественных местах, соответствующие общественному положению сотрудника школы.

#### 4. Права.

Старший вожатый имеет право в пределах своей компетенции:

4.1. Самостоятельно выбирать формы и методы работы с учащимися и планировать её исходя из общего плана работы школы и педагогической целесообразности.

4.2. Участвовать в управлении Школой в порядке, определённом Уставом школы. Участвовать в работе Педагогического совета школы.

4.3. Принимать участие в разработке программы развития школы.

4.4. Вносить предложения по вопросам совершенствования воспитательного процесса.

4.5. Устанавливать контакты с родителями учащихся и лицами, их заменяющими.

4.6. Присутствовать на школьных мероприятиях.

4.7. На защиту профессиональной чести и достоинства.

4.8. Знакомиться с жалобами и другими документами, содержащими оценку его работы, давать по ним объяснения.

4.9. Защищать свои интересы самостоятельно и/или через представителя, в том числе адвоката, в случае дисциплинарного или служебного расследования, связанного с нарушением педагогом норм профессиональной этики.

4.10. На конфиденциальность дисциплинарного (служебного) расследования,  $3a$ исключением случаев, предусмотренных законом.

4.11. Повышать свою квалификацию.

4.12. Аттестоваться на добровольной основе на соответствующую квалификационную категорию и получить её в случае успешного прохождения аттестации.

4.13. Давать учащимся во время занятий и перемен обязательные распоряжения, относящиеся к организации занятий и соблюдению дисциплины, привлекать учащихся к дисциплинарной ответственности в случаях и порядке, установленных Правилами о поощрениях и взысканиях обучающихся Школы.

4.14. На все предусмотренные законодательством социальные гарантии.

4.15. На иные права, предусмотренные трудовым законодательством.

#### 5. Ответственность.

Старший вожатый несет ответственность:

5.1. За неисполнение или ненадлежащее исполнение без уважительных причин устава и правил внутреннего трудового распорядка школы, законных распоряжений

директора школы и иных локальных нормативных актов, должностных обязанностей, установленных настоящей инструкцией, в том числе за неиспользование прав, предоставленных настоящей инструкцией, а также принятие решений, повлекших дезорганизацию образовательного процесса, старший вожатый несет дисциплинарную ответственность в порядке, определенном трудовым законодательством. За грубое нарушение трудовых обязанностей в качестве дисциплинарного наказания может быть применено увольнение.

5.2. За применение, в том числе однократное, методов воспитания, связанных с физическим и (или) психическим насилием над личностью обучающегося, старший вожатый может быть освобожден от занимаемой должности в соответствии с трудовым законодательством и Законом Российской Федерации «Об образовании». Увольнение заданный проступок не является мерой дисциплинарной ответственности.

5.3. За нарушение правил пожарной безопасности, охраны труда, санитарно-гигиенических правил организации работы старший вожатый привлекается к административной порядке и в случаях, предусмотренных административным ответственности в законодательством.

5.4. За виновное причинение школе или участникам образовательного процесса ущерба (в том числе морального) в связи с исполнением (неисполнением) своих должностных обязанностей, а также неиспользование прав, предоставленных настоящей инструкцией, старший вожатый несет материальную ответственность в порядке и в пределах, установленных трудовым и (или) гражданским законодательством.

### 6. Взаимоотношения. Связи по должности.

Старший вожатый:

6.1. Работает в режиме нормированного рабочего дня по графику, составленному исходя из 36-часовой рабочей недели и утвержденному директором школы.

6.2. Поддерживает тесные контакты с органами самоуправления, педагогическими коллективами школы и образовательных учреждений дополнительного образования детей и общественными организациями.

6.3. Самостоятельно планирует свою работу на каждый учебный год и каждую учебную четверть. План работы утверждается заместителем директора школы по воспитательной работе не позднее пяти дней с начала планируемого периода.

6.4. Получает от директора школы информацию нормативно-правового и организационнометодического характера, знакомится под расписку с соответствующими документами.

6.5. Систематически обменивается информацией по вопросам, входящим в свою компетенцию, с педагогическими работниками и заместителями директора школы. 6.6. Информирует администрацию о возникших трудностях, проблемах.

С инструкцией ознакомлен(а): «  $Q_{\lambda}$ »  $QS$  2019  $r$ .

 $Q$  $2019r.$ 

2019г.

подпись)

 $(\overline{\Phi}$ <sub>MQ</sub>

(подпись)

 $(\Phi$ <sub>NO</sub>)